,,..,,..,,..99..,,..,,..99 99..,,..99..99..y9...,,..,,...99..99..99..,,..,,...,,..,,...9 ,,...,,...,,..99..,,.."...99..,,..,,- ぅ.—た•一仁.ーた•ーた•ーた•ーたゲ•た•ーた•-ら-ら-ら-た ら—た轟-ら-,a,-: a-ら-た•-ら-たa-た•\_た•-た•→Er スりーた•-JO,·• た•ーと•-9 " - 09- 九州大学  $^{24.2}_{12.2}$ •-9 .,\_  $\frac{1}{2}$ <u>。</u><br>※ 大型計算機センターニュース ) ニュース 鬱 センター<br>ニュース<br>センター<br>ニュース<br>ニュース <sub>"#</sub><br>第9年<br>第9年<br>第9 -,二 No. 449 •-9 →•ース •99..99...99..99..99.. ,卜09 <sup>99</sup> <sup>99</sup> 99..99 <sup>99</sup> <sup>99</sup> <sup>99</sup> <sup>99</sup> 99...99...99 99...99 99...99..99 <sup>99</sup> 99..99 <sup>99</sup> <sup>99</sup> <sup>99</sup> <sup>99</sup> 99- 1991.10.8 福岡市東区箱崎6丁目10番1号 九州大学大型計算機センター 広報教育室

二. -i,.."た•ーた•ーた•—た拿―た•-た•-た•一ェ.ーに•\_た•ーた•一た•一工•ーエ●一工•一た•ーた•一工•一仁•ーた•一工•ーエ•ーと•-ェ.-と•ーたが..,•墨一止.ーと•ベ

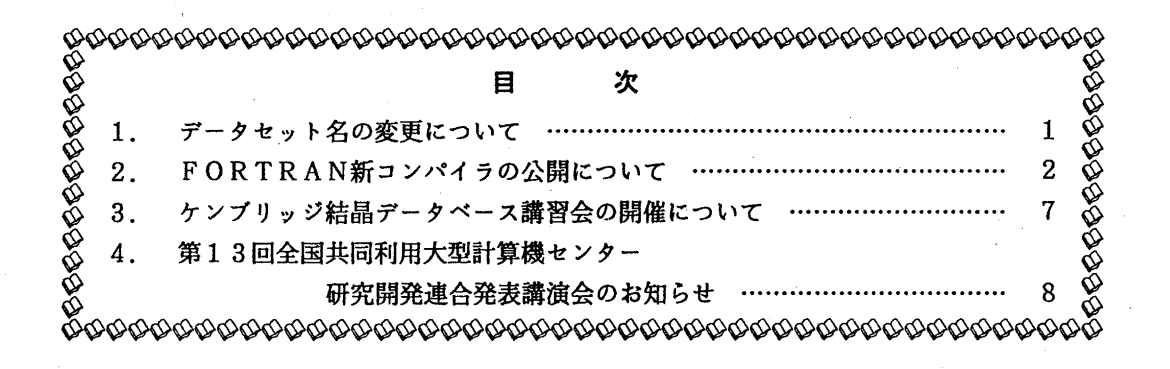

1. データセット名の変更について

前回のニュースでもお知らせしていますが、9月24日(火)からのOSの変更に伴い、 運用中のソフトウェア関連データセット名に一部変更が出ています。ライブラリ名や辞書名 等を直接指定している利用者の方はご注意下さい.なお,変更対応表は以下のところにあり ます. LISTコマンドでご覧下さい.

 $-1$  -

"LIB. MSPEX. CHGTBL"

(ライプラリ室 内線 25 0 8)

### 2. FORTRAN新コンバイラの公開について

来る11月11日(月)より,新しい FORTRAN コンパイラ「FORTRAN77 EX」を公開します. 新コンパ イラは,コンパイラ自体の拡張域動作や GOオプシ日ンによる大規模プログラムの実行等,新し い機能が実現されています.今後の FORTRANコンパイラの連用形態としては,

1991/11/11 ~ 1992/02/29 .... FORTRAN77 EX を主体に FORTRAN77 と並行運用

1992/03/01 ~ ..... FORTRAN77 EX だけの一本化運用

を予定しています.利用者は,来年2月末日までに,参考文献[6]の非互換項目およびその対処方 法を参考にして,所有プログラムをすべて新コンパイラの下で動作させ実行を確認して下さい.

以下に, FORTRAN77 EX の機能・非互換に関する主な項目及び使用方法を示しますが,詳細に ついては参考文献[6]をご覧下さい. なお,新コンパイラを用いて異常な結果が得られた場合,速 やかにその旨七ンクーまでご連絡下さい.

#### 1 FORTRAN77 E Xの新機能

- 1.言語仕様拡張
	- . "!"によって行の後ろにコメントが挿入できる.
	- **・英小文字. アンダースコア文字の使用が可能.**
	- ・英字名の最大長は31文字まで可能.
	- . 1文の継続可能行数が19から 99へ拡大された.
	- $\cdots 8$  バイト整数型の利用が可能.
- 2. 日本語機能強化
	- ・日本語名標として最大15文字までの利用が可能.
	- ・日本語の入出力として母国語編集記述子が使える.
- 3.大規模プログラムヘの対応

・アドレス拡張域を利用した翻訳,実行,翻訳&実行 (GOオプション)が可能.

【2】 FORTRAN77とFORTRAN77 EXとの非互換

FORTRAN77 から FORTRAN77 EX への移行に際して, 目に見えて大きく変化するところは,

- 1)規格 (JISFORTRAN)に,より忠実になった結果,文法チェックが厳密になった.
- 2) エラーメッセージのメッセージID, 内容共に全面的に変更された.
- 3) コンパイラオプションの指定方法およびデフォルト値の変更.

·最適化オプションの指定方法が以下のとおり変更になった.

- FORTRAN  $77$  .... OPT(0), OPT(1), OPT(2), OPT(3)
- FORTRANT7 EX  $\ldots$  OPT(B), OPT(E), OPT(F)

これに伴い,汎用機のデフォルトが従来の OPT(2) から OPT(B) になった. なおVPのデフォルトは OPT(E) です.

· GO オプションに, AE または NOAE パラメタが追加された. これにより,大規模 プログラム(最大2GB)の処理が GO オプションで実行できるようになった.

 $\mathcal{L}_{\mathbf{q}}$  , and

・ベクトル化表示付きソースリストの出力オプションは, VSOURCE から SOURCE に 変更された.

・ベクトル化指示のデフォルトは, ''VP(200)"から "VP(ANY), VPO"に変更された. 4)デバッグ体系の変更.

・デバッグの詳細については後日あらためて広報します.

# 3 FORTRAN?7 EXの使用方法

 $\xi$ TSS $\xi$ 

#### (1) F O RT 7 7 E X関連コマンド体系

今回より, PFD や EDIT のエディタの中から FORT, FORT77 及び FORT77EX サブコマンドによ るコンパイラの起動が可能となります.入カコマンドおよびサプコマンドに対する起動コンバイ ラの組み合わせは以下のとおりです. 原則として, 11月11日以降 FORTRAN77 EX コンパイラを標 準としていますので,例えばオペランドなしの RUN サブコマンドの場合これまで FORTRAN77 コ ンパイラが起動されていましたが, 11月11日以降は FORTRAN77 EX が起動されます.

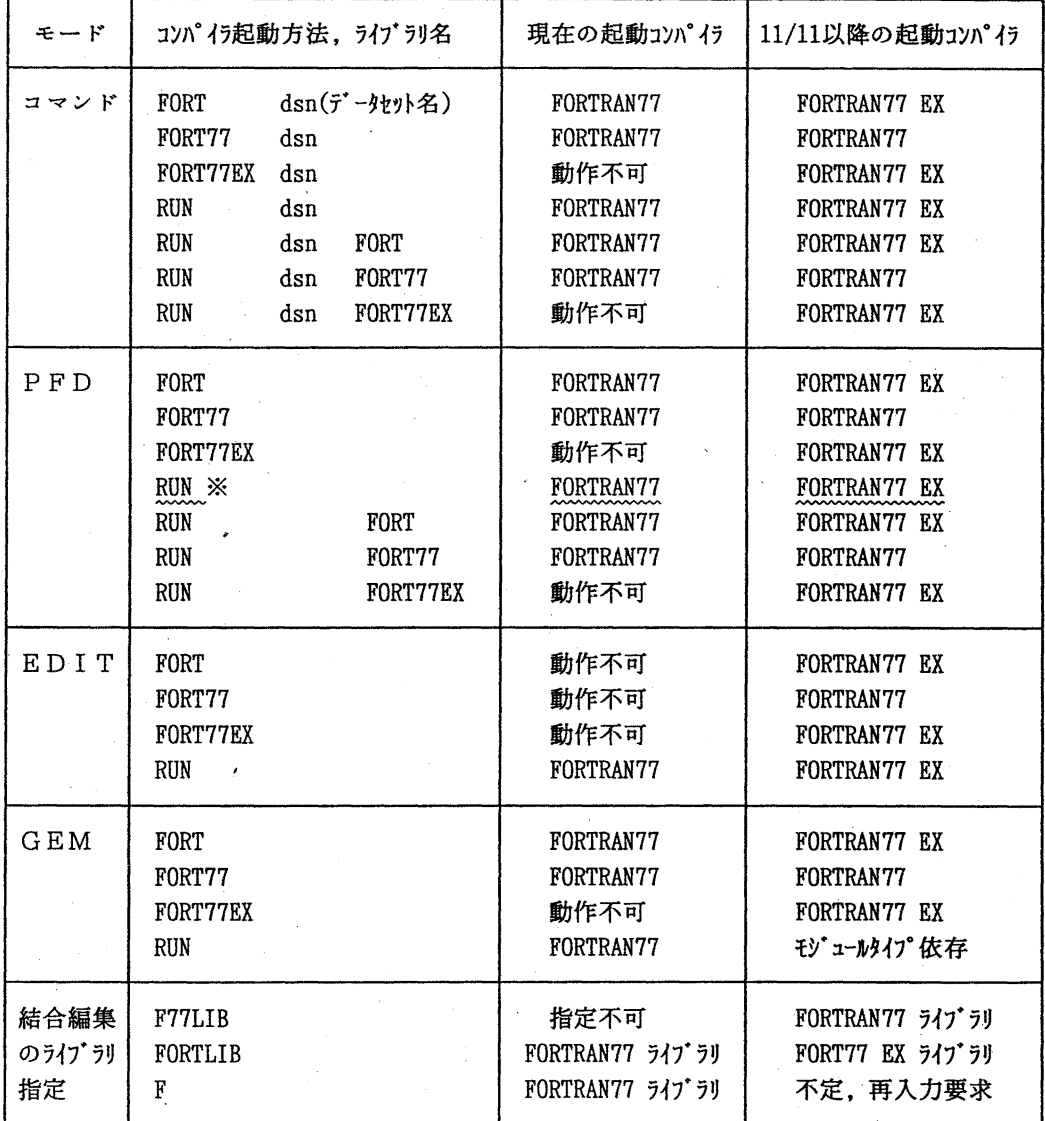

※ PFD の中からオペランドなしの RUN サブコマンドを入力した場合, プログラムデータセット

 $-3-$ 

の内容識別修飾子が "FORT''であるか "FORT77"であるかにより起動コンパイラが異なりま す.

内容識別修飾子が "FORT77" .... FORTRAN77 コンパイラ

内容識別修飾子が "FORT" .... FORTRAN77 EX コンパイラ

これ以外の場合には、内容識別修飾子に関係なくコマンド名またはオペランドにより起動 コンパイラが決定されます. PFD の中から内容識別修飾子によらず FORTRAN77 EX コンパイ ラを起動するには, "RUNFORT'' (または "RUNFORT77EX") としてオペランドを指定して 下さい.

使用例

READY

FORT77EX TEST. FORT READY FORT77EX TEST.FORT OBJ(A.OBJ(ABC)) LINK A.OBJ(ABC) LO(B.LOAD(ABC)) FORTLIB CALL B.LOAD(ABC) READY RUN TEST.FORT RUN TEST.FORT77 RUN TEST.FORT77 FORT77 RUN TEST.FORT FORT77 READY **...... 省略形 "F" は不可** ...... FORTRAN77 EXコンパイラ起動 ...... FORTRAN77 EXコンパイラ起動 ...... FORTRAN77コンパイラ起動 ...... FORTRAN77コンパイラ起動 RUN TEST GO(AE) FORTRAN77 EXコンパイラを起動して, アドレス拡張域を利用した翻訳・実行を行う.

- (2) GO(AE) を指定して実行したとき," JQB131I-U"のエラーが出る湯合には, GO(AE)指定を 止めてデフォルトの GO(NOAE)で実行して下さい.
- (3) コンパイラオプション AE を指定し, デフォルトの GO(NOAE)で実行したとき "JWE0912I-U" のエラーが出る場合には,ローダのオブシ日ン 'AMODE=31,RMODE=24' を指定して下さい.

#### 使用例

#### READY

FORT77EX TEST. FORT 'AMODE=31, RMODE=24' AE

(4) 前ページの表の最下段に示したとおり, LINK·LOADGO コマンドのライブラリ指定方法が変 わります. 従来の FORTLIB 指定は FORTRAN77 EX ライブラリを指すことになり, FORTRAN77 ライブラリを使用する時は F77LIB と指定します. これに伴い,従従来の1文字省略形 "F" による指定はできなくなります(不定のため,再入力を要求される).必ず, "FORTLIB" とフルスペルで指定して下さい.

> FORTRAN77 EXライプラリデークセット ......' SYSl. FORTLIB' FORTRAtl"77 ライプラリデークセット ......' SYSl. F77LIB'

> > $-4 -$

## 使用例

**READY** 

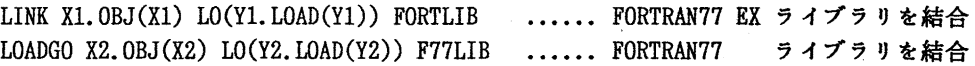

くパッチ>

(1) カタログドプロシジャ「 $FORT1$ 

バッチ処理のためのカタログドプロシジャは、これまで汎用機用(FORT77)とV P用(VPFORT)の  $2$ 種類を公開していましたが, 11月11日より FORT に1本化します. 汎用機とVPの識別は. 以 下の例に示すとおり, VP バラメタで指定して下さい. なお, 平成4年2月末日までは従来のカ タログドプロシジャ (FORT77,VPFORT) も旧コンパイラ用と Lて運用しますが.なるべく新カタ ログドプロシジャを使用されるようご協力をお願い致します.

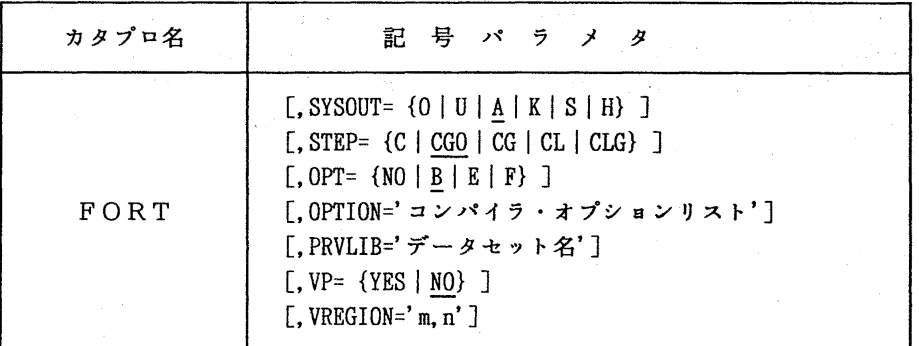

記号パラメタの説明

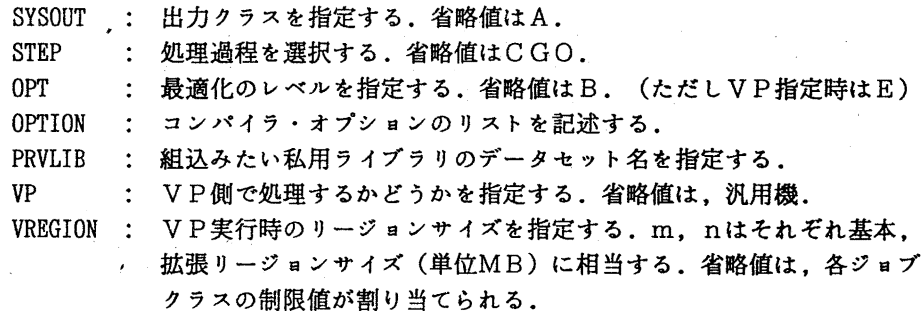

# 使用例

// EXEC FORT

//FORTCGO.SYSIN DD DSN=A79999A.TEST.FORT,DISP=SHR

// EXEC FORT,STEP=CLG

//FORT.SYSlN DD DSN=A79999A.TEST.FORT,DISP=SHR

// EXEC FORT,STEP=CG,VP=YES,VREGION='5,35' //FORT.SYSIN DD DSN=A79999A.TESTVP.FORT,DISP=SHR //LOADGO.SYSIN DD DSN=A79999A.VP.DATA,DISP=SHR

// EXEC FORT. STEP=CL. OPTION='NOSOURCE' //FORT.SYSIN DD DSN=A79999A.TEST.FORT,DISP=SHR / /LKED. SYSLIB DD DSN=A79999A. TESTl. LOAD, DISP=SHR //LKED.SYSLMOD DD DSN=A79999A.TEST2.LOAD(TEST),DISP=(NEW,CATLG),  $//$  SPACE= $(TRK, (2, 2, 2))$ , UNIT=PUB

# 4】注意事項

- (1) FORTRAN77 EX は, FORTRAN77 より翻訳時間が多少長くなる場合があります.
- (2) FORTRAN77 EX の実行性能については. FORTRAN77 より向上しています.
- (3) FORTRAN プログラムのデータセット名の内容識別修飾子として,現在 "FORT"と"FORT77" の2種類がありますが.近近い将来 Fortran 90 への移行のことも考慮しますと.複数の 内容識別修飾子の存在はいたずらに混乱を引き起こすことになると判断し,今後センター の標準 FORTRAN 内容識別修飾子を "FORT" に統一します. 今後新規にデータセットを作 成する場合には.プログラムデークセット名の内容識別修飾子としてできるだけ ''FORT" を使うように心掛けて下さい.

## 参考文献

- (FORTRAN7 7 EXに関するもの》
	- [1] OSIV/MSP FORTRAN77 EX 使用手引書 V12用 富士通 (79SP-5031-1)
	- [2] FUJITSU FORTRAN77 文法書 1991年6月版 富士通 (99SP-8032-1)
	- [3] OSIV FORTRAN77 EX メッセージ説明書 V12用 富士通 (70SP-5321-1)
	- [4] OSIV/MSP FORTRAN77 EX/VP 使用手引書 V12用 富士通 (79SP-5041-1)
	-
	- [5] OSIVデバッガ使用手引書 Vl0/120 富士通 (70SP-6430-1) [6] 九州大学大型計算機センター広報, 「新コンパイラ FORTRAN77EX について」,
		- pp. 523-540, Vol. 24 No. 5, 1991

(ライプラり室 内線 25 0 8) E-mail:a70040a@kyu-cc.cc.kyushu-u.ac.jp

or :c70018a@kyu-cc.cc.kyushu-u.ac.jp

 $-6-$ 

5. ケンプリッジ結晶データペース講習会の開催について

標記講習会を下記の要領で開催いたしますので,受講希望者は.共同利用掛(内線 25 3 2) にお申し込み下さい.

 $\mathcal{L}$ 

 $\sim 10^{10}$  and  $\sim 10^{10}$  and  $\sim 10^{10}$ 

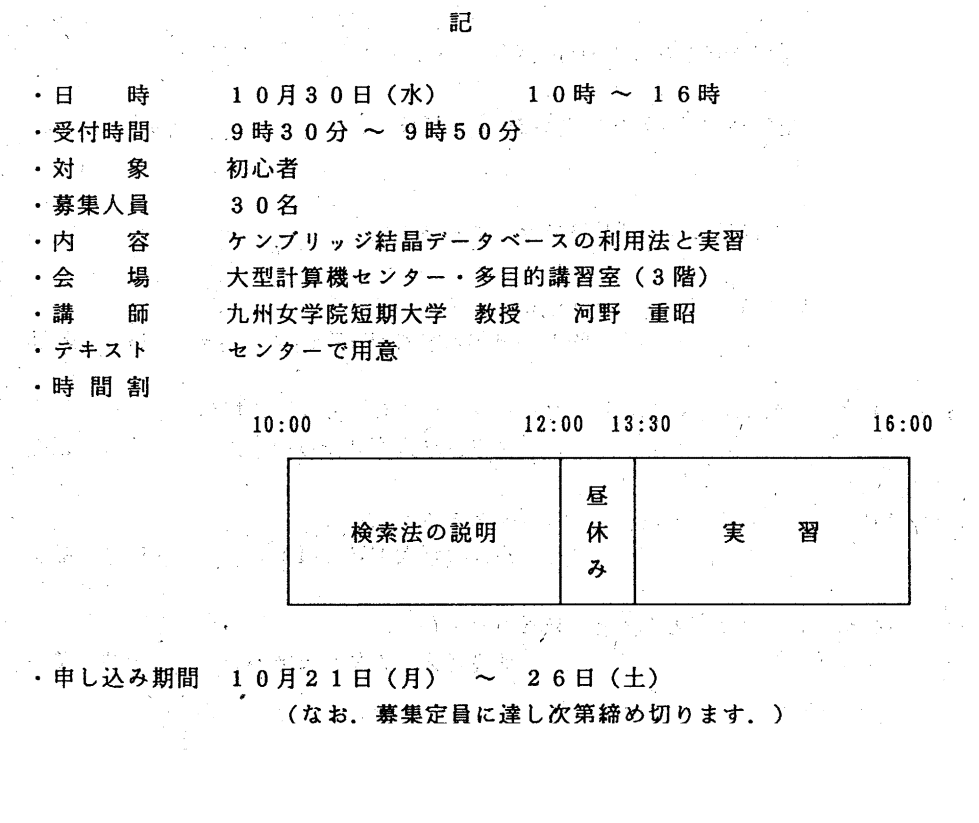

(なお.募集定員に達し次第締め切ります.)

# ※ 講習会中止のお知らせ ※

センターニュース No.449 3 に掲載の「ケンプリッジ結晶

データベース講習会」は, 講師の都合により今年度は中止いたしま

す。

4. 15回全国共同利用大型計算機センター研究開発連合発表講演会のお知らせ

標記講演会を下記のとおり開催しますので,奮って御参加ください.

記 日 時 : 平成3年10月18日(金) 9:30~16:40 場 所 : 北海道大学 百年記念会館 大会議室 【オープニング】 9:30 ~ 9:35 北海道大学大型計算機センター長挨拶 【午前の部】 (9:35 ~ 12:00) センターとネットワーク 座長 東北大学大型計算機センター 根元 義章 9:35 ~ 9:55 東京大学情報ネットワークシステム U T n e t の構築 東京大学大型計算機センター 平原 正樹 9:55 ~ 10:20 KUINS情報サービスシステム 京都大学大型計算機センター 四方 敏明 10:20 ~ 10:45 パソコンと大型計算機センター 北海道大学大型計算機センター 吉井 英一 10:45 ~ 11:10 メインフレームとパソコン接続レーザプリンタとの連繋 名古屋大学大型計算機センター 赤塚 保雄 11:10 ~ 11:35 HINESと端末アドレスの管理 北海道大学大型計算機センター 田副 優美子 11:35 ~ 12:00 京都大学統合情報通信システム K U I N S における 相互接続とホスト計算機による利用について 京都大学大型計算機センター 平野 章雄 【午後の部 I (13:00 ~ 15:05) センターの利用環境 座長 九州大学大型計算機センター 島崎 眞昭 13:00 ~ 13:25. Pa 1システムの開発について - B B S 及びオンライン情報サービスの概要-東北大学大型計算機センター 一関 京子 13:25 ~ 13:50 メニューサプシステムの試作

大阪大学大型計算機センター 南 吉英

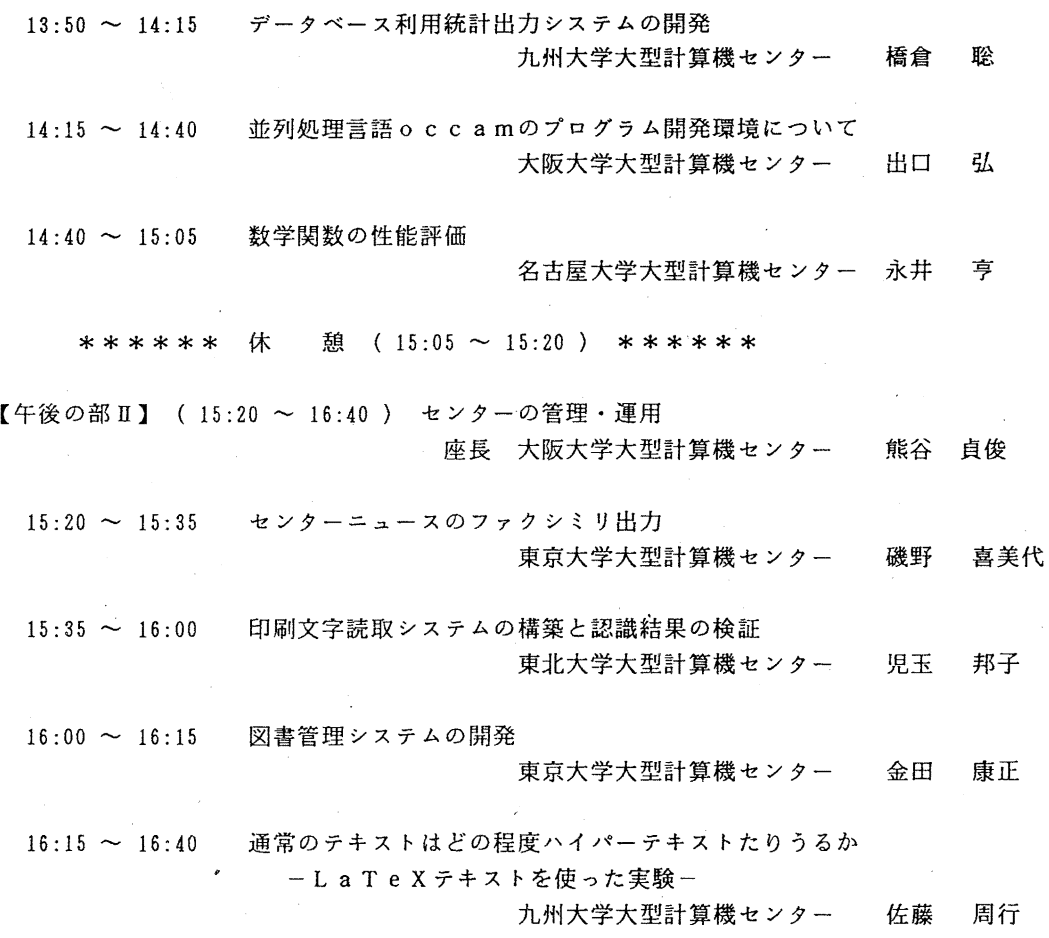

【懇親会】 (17:00 ~ 19:00)

 $\mathcal{L}^{\text{max}}_{\text{max}}$  , where  $\mathcal{L}^{\text{max}}_{\text{max}}$ 

 $-9-$ 

 $\mathcal{P}_{\mathcal{A}}$